This user guide is to assist with holders reporting unlocated mineral owner payments through OGCD new online reporting system "OGIMS" – Oil & Gas Information Management System.

## **STEP 1: LOG IN**

Navigate to<https://ogims.public.occ.ok.gov/>

Registered User - Begin the process by entering your user id and password. Click "**Sign In**".

Unregistered or No Account - Begin the process by clicking on "**Sign up now**". Use the [New User](https://oklahoma.gov/occ/divisions/oil-gas/ogims-oil-gas-information-managment-system.html)  [Access Request Guide](https://oklahoma.gov/occ/divisions/oil-gas/ogims-oil-gas-information-managment-system.html) to complete registration and to obtain access to the operator within OGIMS. Once completing the access guide, continue to page 2.

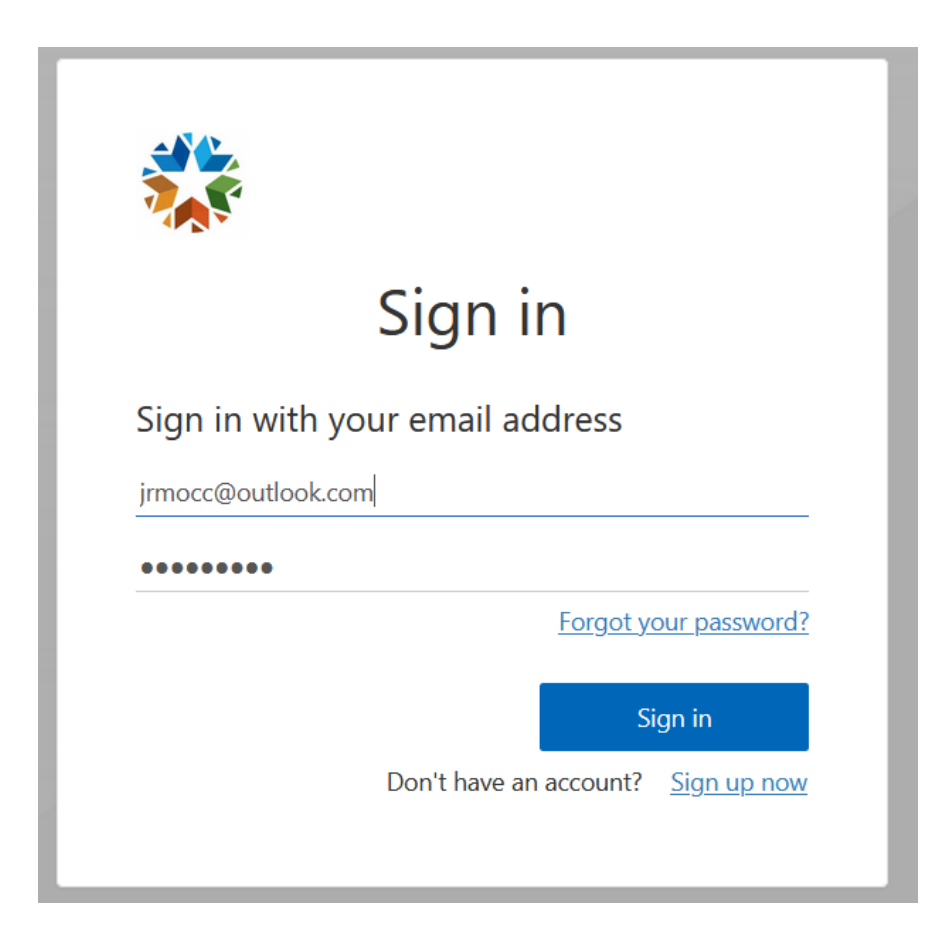

## **STEP 2: VIEW / SAVE CURRENT POOLING ORDER REPORT**

- A. Open in "**My Dashboard**"
- B. Select Operator from drop down arrow
- C. Select "**MOEA Details**" tab
- D. Click on the Excel or PDF icon to open operator's current Pooling Order Report is available at any time in excel or pdf formats. See blue arrows. (Note: The pooling order report information is provided in real time.)

| OGIMS <sup>Oil &amp; Gas Information</sup>                        | $\equiv -6$                                                                                                    |                                                                                                    |                                            |                                            |                                        |                                        | 鱼   | $\mathbb{B}$ | $\theta$              |
|-------------------------------------------------------------------|----------------------------------------------------------------------------------------------------|----------------------------------------------------------------------------------------------------|--------------------------------------------|--------------------------------------------|----------------------------------------|----------------------------------------|-----|--------------|-----------------------|
| <b>OKLAHOMA</b><br><b>QUAN DANG-NGOC</b><br>$B \geq$<br>Favorites | My Dashboard<br><b>My Operators</b><br>If an existing operator doesn't appea<br>If you want to start the process<br>Select an Operator<br><b>ERGY III LLC</b><br>$\overline{\phantom{a}}$ | the list, request access to it here.<br>becoming a new operator, fill out the form here.<br>Operator<br>II LLC | Organization Type<br><b>LLC</b>            | Status<br>Open                             | Well Count<br>791<br><b>View Wells</b> |                                        |     | ☆            |                       |
| $\mathbf{a}$<br>Main<br>묨<br>My Dashboard                         | <b>MOEA Details</b><br>Surety Details<br>-Form Dates-<br><b>Last Submitted Form</b><br>Next Anniversary Date<br>04/05/2024<br>01/03/2025<br>Status                                        |                                                                                                    |                                            |                                            |                                        |                                        |     |              |                       |
| Q<br>MOEA Search                                                  | <b>Select Status</b>                                                                                                    | $\blacktriangleright$ Date Range<br>$\boxplus$                                                                 |                                            |                                            |                                        | Par<br>View 1081 Pooling Order Report: | ΙxΤ | + New 1081   |                       |
| Admin                                                             | Form 0                                                                                                    | Status C                                                                                                    | Date Created C                             | Date Modified                              | From 0                                 | To $\circ$                             |     |              |                       |
| Request Access                                                    | Form 1081<br>Form 1081                                                                                                    | <b>Changes Requested</b><br><b>Changes Requested</b>                                                           | 04/18/2024 09:48 AM<br>04/09/2024 04:19 PM | 04/18/2024 10:23 AM<br>04/18/2024 10:15 AM | 01/01/2023<br>01/01/2023               | 02/01/2024<br>01/01/2024               |     |              | ē<br>$\ddot{\bullet}$ |
|                                                                   | Form 1081                                                                                                    | <b>Changes Requested</b>                                                                                       | 04/08/2024 11:52 AM                        | 04/18/2024 10:35 AM                        | 01/01/2022                             | 01/01/2024                             |     |              | ē                     |
|                                                                   | Form 1081                                                                                                    | Accepted                                                                                                    | 04/05/2024 01:16 PM                        | 04/18/2024 10:02 AM                        | 03/01/2022                             | 01/01/2023                             |     |              | $\ddot{\bullet}$      |
|                                                                   | Form 1081                                                                                                    | <b>Ready For Review</b>                                                                                        | 04/04/2024 03:32 PM                        | 04/18/2024 10:08 AM                        | 01/01/2024                             | 04/01/2024                             |     |              | ē                     |
|                                                                   | Form 1081                                                                                                    | Accepted                                                                                                    | 04/03/2024 03:17 PM                        | 04/05/2024 10:46 AM                        | 02/01/2023                             | 01/01/2024                             |     |              | $\ddot{\bullet}$      |

*Tip: Always work in OGIMS using full screen mode.* 

## Example of Pooling Order report in pdf format.

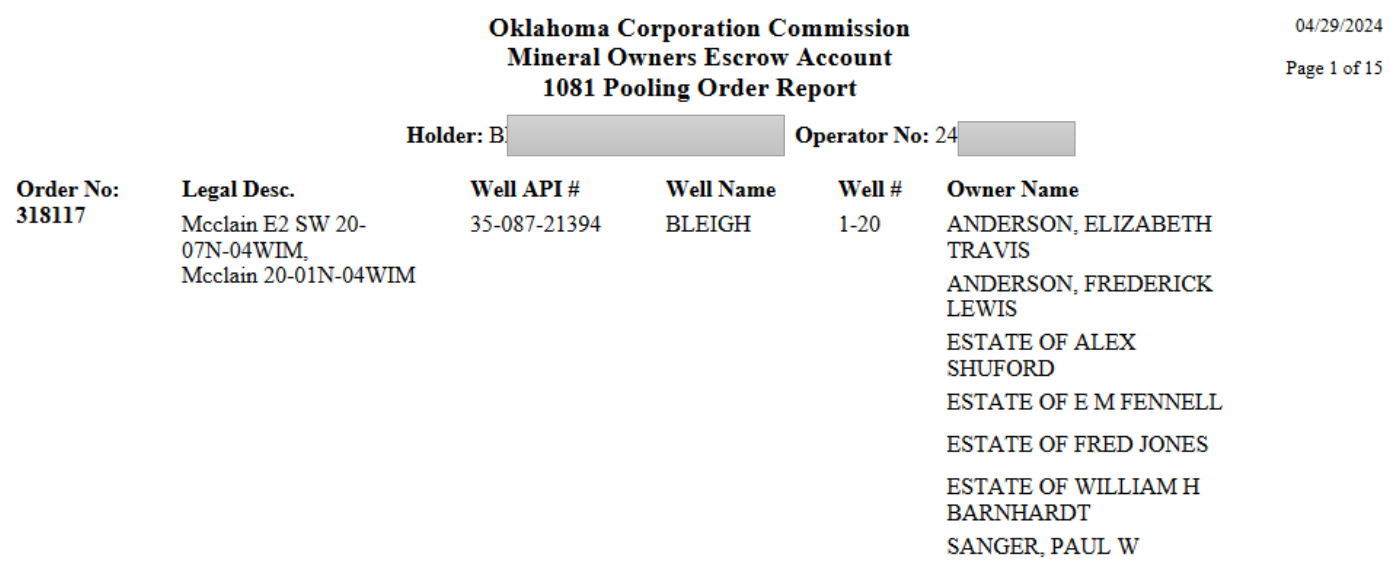

## Example of Pooling Order report in excel format.

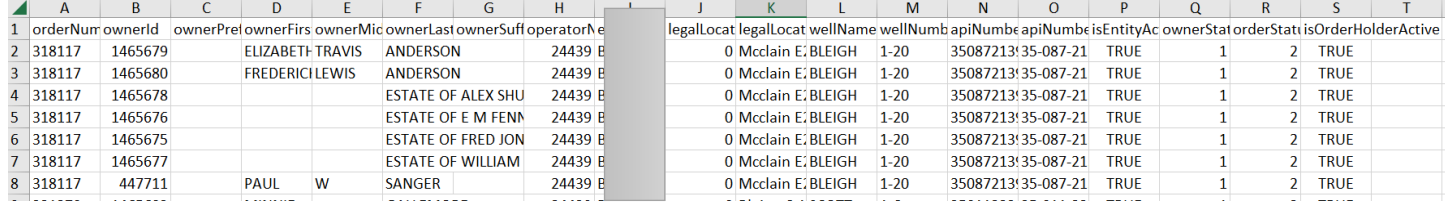